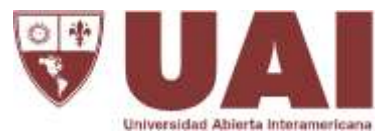

## **Circuito de Resguardo Institucional Digital de Evaluaciones de Cursadas**

Con el objeto de dar **continuidad** a los **mecanismos de digitalización de los procesos** de la **gestión** universitaria de la **UAI**, se pone a disposición el siguiente **circuito** para **archivo institucional digital** de los **exámenes** de las **cursadas.**

Este **circuito digital de resguardo** será la principal vía de **guarda permanente** de **documentación**, la que será complementada por el **circuito físico de resguardo** que solo se utilizará como **respaldo temporario**.

1. Conforme se vayan realizando las **correcciones** y **calificaciones** de las **evaluaciones** de las **cursadas** de las asignaturas, los profesores **guardarán** dicha documentación en el repositorio institucional digital de la universidad, **accediendo** a **miUAI**.

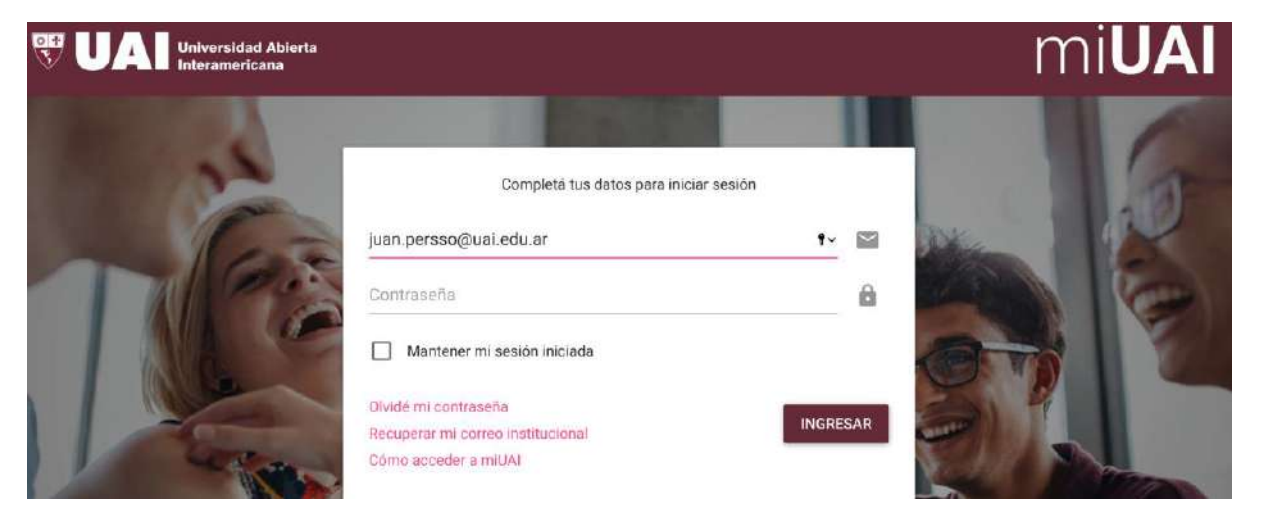

- 2. En el **menú** de **calificaciones** de miUAI, los docentes **cargarán** las **calificaciones** y **subirán** los documentos de las **evaluaciones parciales, trabajos prácticos y recuperatorios de cada alumno** de su **comisión**.
	- a. Seleccionar y hacer clic en el botón de "Asistencia y Calificaciones".

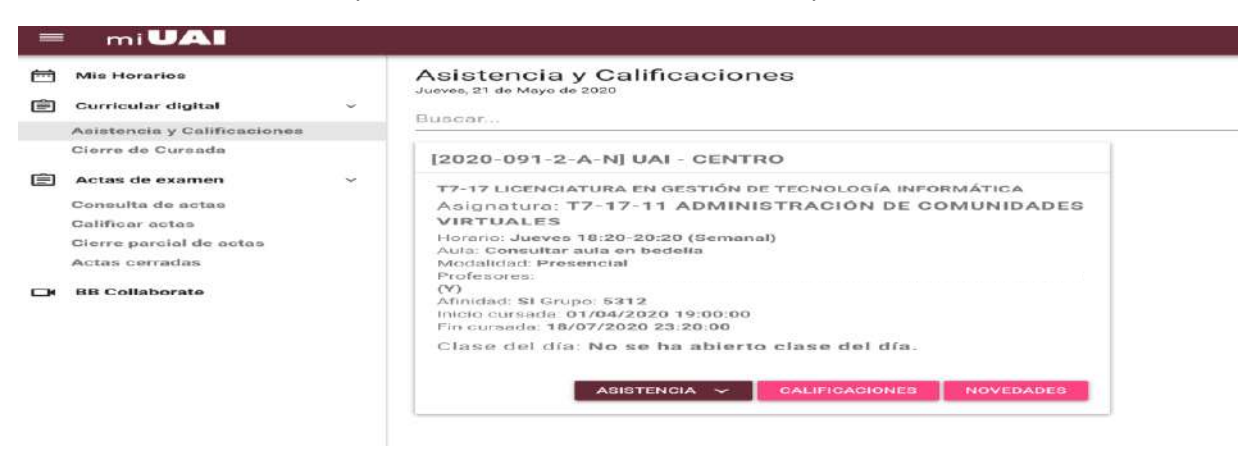

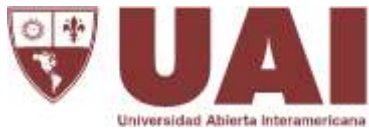

b. Hacer clic en el botón "Calificar" en el alumno que voy a evaluar.

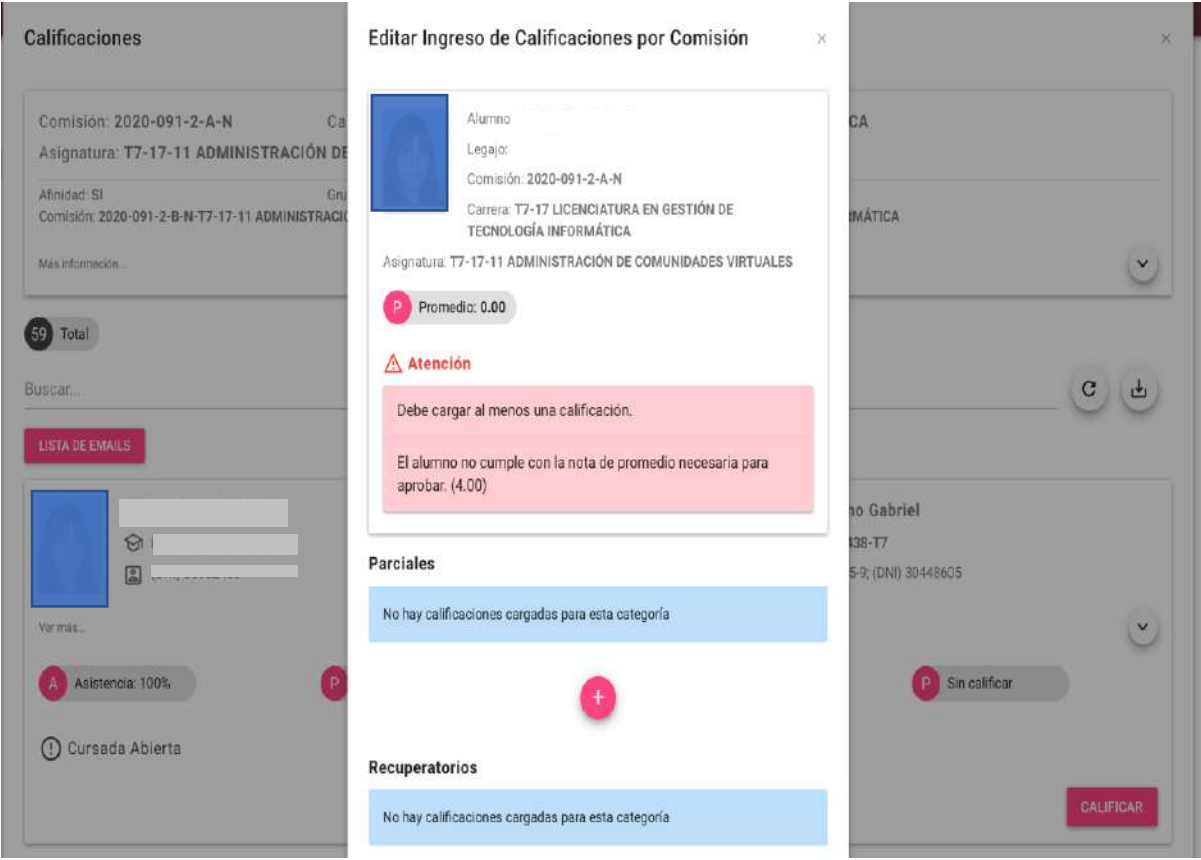

c. Cargar la nota de la evaluación del alumno seleccionado.

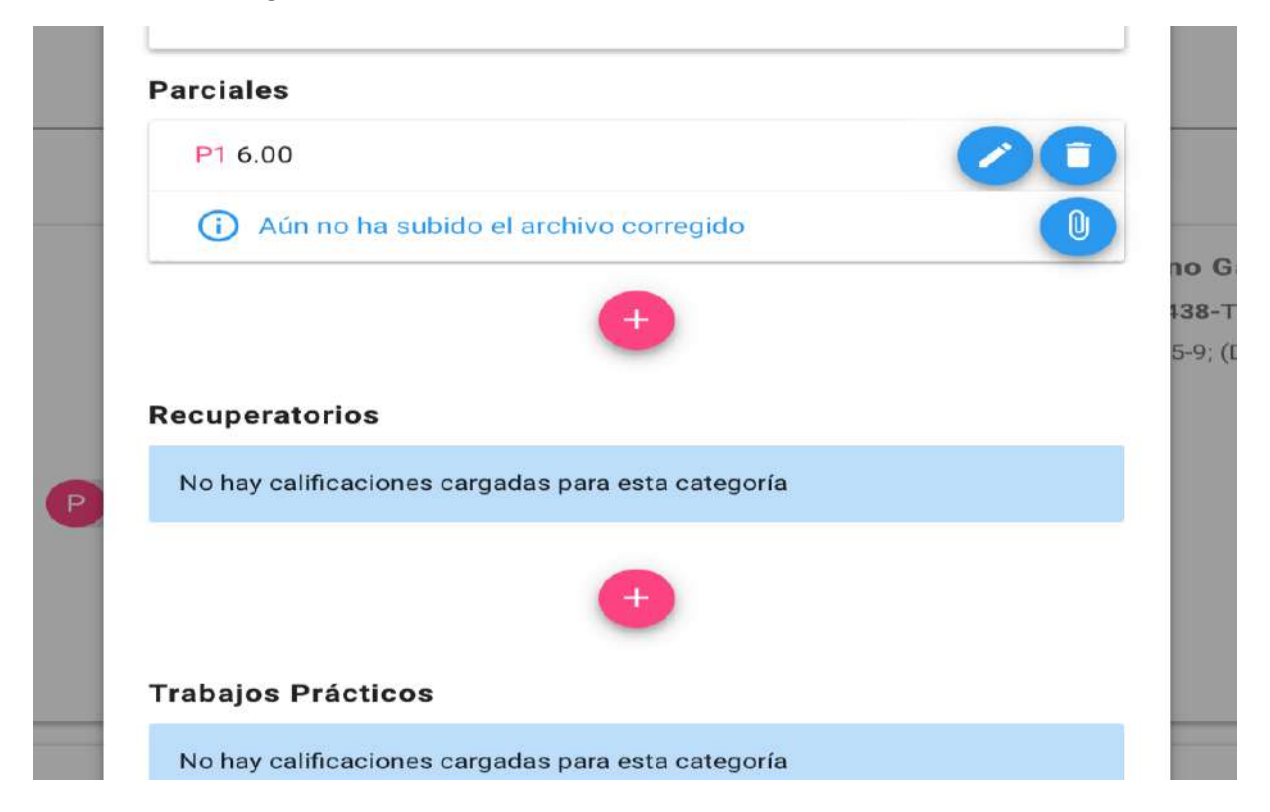

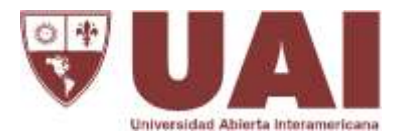

d. Subir el documento corregido de la evaluación.

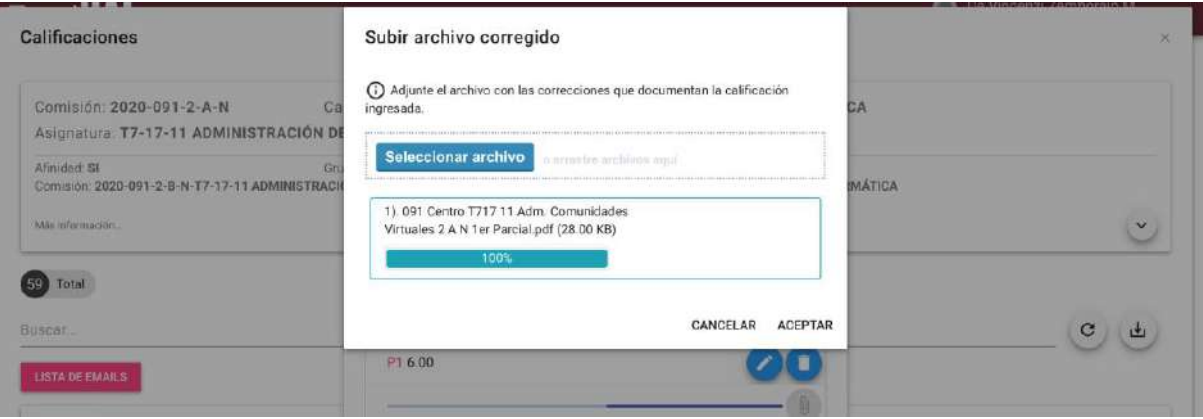

- 3. El **formato** de los archivos de las evaluaciones corregidas deberá ser convertido a "**pdf**".
- 4. En el caso extraordinario de que la evaluación se componga de **múltiples** archivos que **no se puedan convertir en "pdf"**, se podrán comprimir los documentos y subirlos en formato "**zip**"o "**rar**".
- 5. En el archivo se deberá **incluir** el **instructivo**, **modelo de la evaluación** y la **evaluación** del alumno **corregida** con su **nota**.
- 6. Las **consultas** y **descargas** de los documentos desde **SIGUE** y **miUAI**se harían sobre la siguiente estructura "**Número de legajo - Nombre de alumno – Año de cursada - Localización – Código del plan de estudio - Código de Asignatura – Año de la carrera - Comisión -Turno – Tipo de Evaluación**". Ej: "B00033006-T1 María Pérez 2020 091 T109 01 1 A M P1"